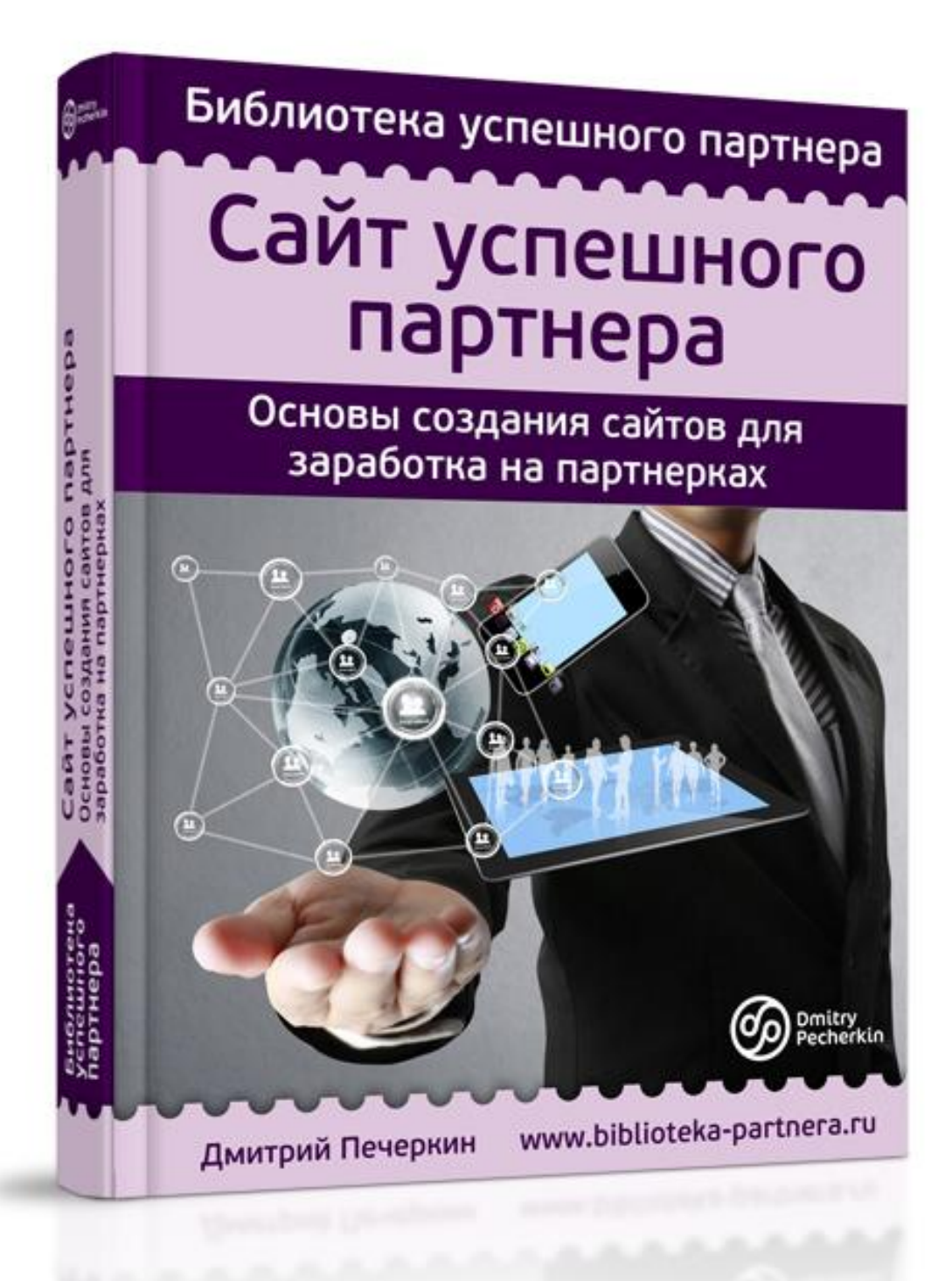

## **Изучите этот бесплатный видеокурс**

## **прежде, чем читать книгу**

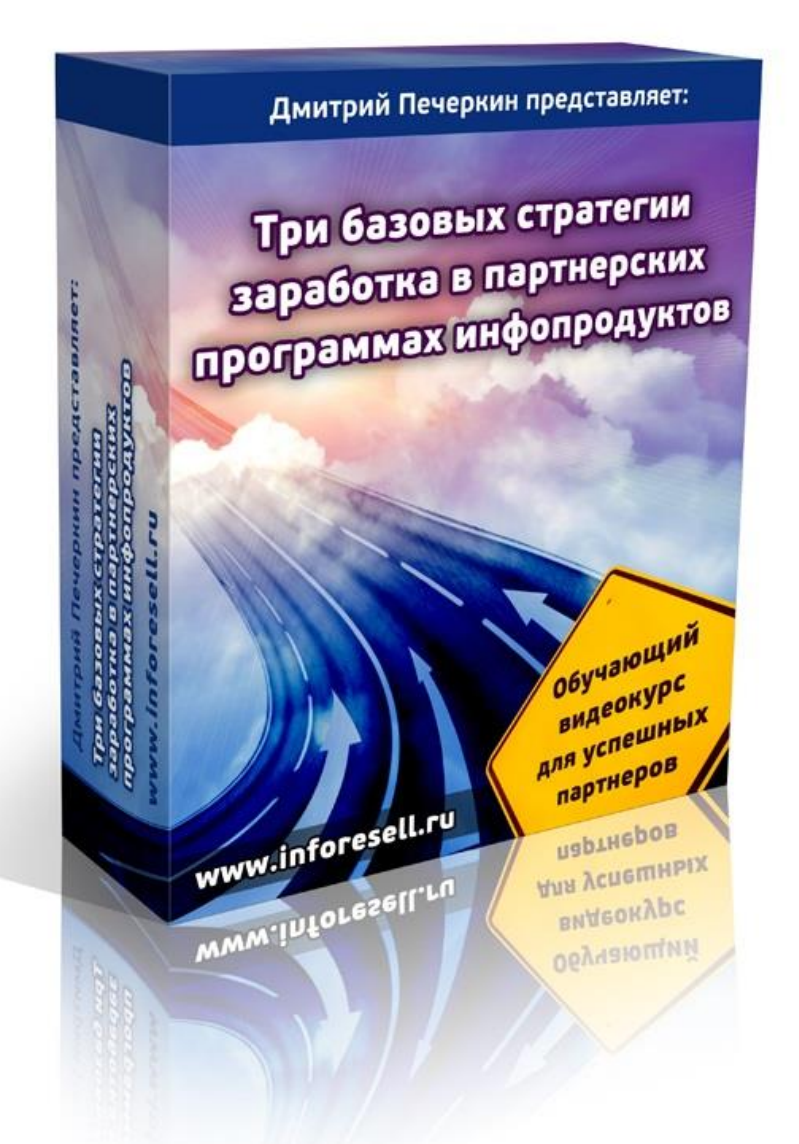

*Посмотрите 3 часа видео, чтобы усвоить информацию из этой книги в полном объеме!*

## **[Нажмите сюда, чтобы получить](http://imhopartner.ru/product/rchrd/3strategy)  [видеокурс бесплатно прямо сейчас](http://imhopartner.ru/product/rchrd/3strategy)**

## Оглавление

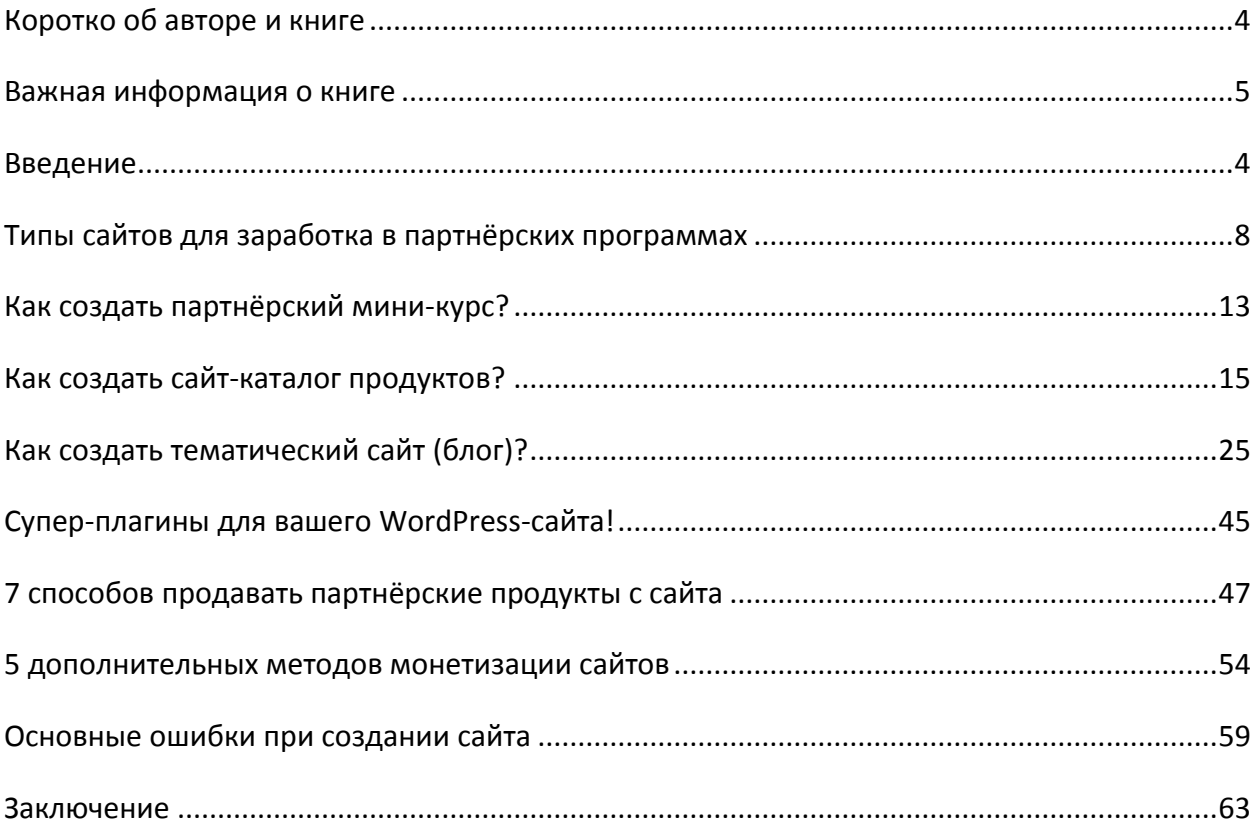

## **Коротко об авторе и книге**

<span id="page-3-1"></span><span id="page-3-0"></span>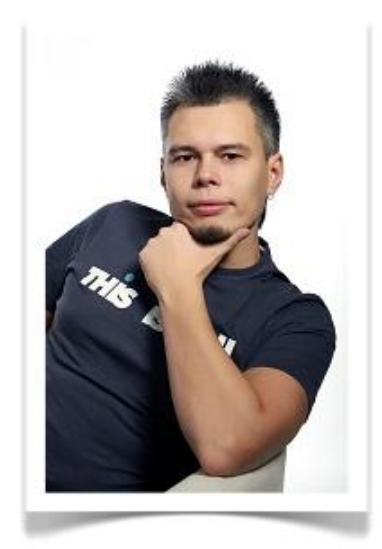

Дмитрий Печёркин является специалистом по продаже информации в сети Интернет.

За его плечами не один десяток успешных релизов информационных продуктов, как своего изготовления, так и других авторов.

Основная деятельность - обучение построению информационного бизнеса на своих и чужих инфопродуктах.

Онлайн-предпринимательством занимается с 2009 года. Имеет опыт выступления в качестве спикера на конференции "Практика партнёрского маркетинга" в

Москве.

Владелец коммерческих онлайн-проектов:

- [«Секреты инфобизнеса от Дмитрия Печёркина»](http://imhopartner.ru/product/rchrd/secrets2);
- [«Все про партнерки \(партнерские программы\) инфопродуктов»](http://imhopartner.ru/product/rchrd/imhopartner);
- [«Все о реселлинге \(бизнесе на правах перепродажи\) инфопродуктов»](http://imhopartner.ru/product/rchrd/ir);
- [«Бесплатные обучающие курсы в режиме онлайн!»](http://imhopartner.ru/product/rchrd/freeonline);
- [«Прием оплаты и партнерка за 57 минут!»](http://imhopartner.ru/product/rchrd/57minut);
- [«10 шагов к прибыльному бизнесу на](http://imhopartner.ru/product/rchrd/freeadsense) Google AdSense».

Данная книга входит в состав его нового проекта под названием *«Библиотека успешного партнёра»*. В рамках этого проекта вы сможете получить серию книг по заработку в партнёрских программах. Одна из этих книг сейчас находится в ваших руках.

Если вы хотите получить остальные книги в рамках серии, нажмите на ссылку

## **[Нажмите сюда, чтобы получить серию книг](http://imhopartner.ru/product/rchrd/biblioteka)  [«Библиотека успешного партнёра»](http://imhopartner.ru/product/rchrd/biblioteka)**

### **Важная информация о книге**

Несколько важных моментов, прежде чем мы с Вами начнём.

**Замечание #1.** В книге отражено мнение автора и его личный опыт, которые могут не совпадать с мнением и опытом читателя.

Автор этой книги не несет ответственности за действия, которые будут выполнены читателем после её прочтения, а также за неверную интерпретацию её содержания. Читатель книги принимает ответственность за использование её материалов на себя.

#### **Замечание #2.** Ваши права на книгу

Данная книга является урезанной демо-версией полной книги, которую Вы сможете получить в комплекте [«Библиотека успешного партнёра»](http://imhopartner.ru/product/rchrd/biblioteka).

С этой демо-версией вам разрешается делать всё что угодно: читать, распечатывать на принтере, отправлять по почте своим друзьям и знакомым, выкладывать на своих сайтах и блогах, давать бонусом за подписку на вашу рассылку, раздавать подписчикам в очередном выпуске рассылки и т.д.

Единственное, что вам запрещено – это продавать извлекать из нее коммерческую выгоду (продавать за деньги и прикладывать бонусом к коммерческим предложениям).

**Замечание #3.** Вы можете не просто раздавать эту книгу, но еще и заработать деньги на её распространении. Все подробности [смотрите на этой странице >>](http://imhopartner.ru/product/rchrd/afflibrary)

**Замечание #4.** Данная книга предназначена для тех людей, которые уже имеют некоторое понятие о заработке в партнёрских программах. Если вы впервые слышите об этом виде онлайн-предпринимательства, то многие моменты из книги вам будут простонапросто непонятны!

Поэтому в обязательном порядке перед прочтением книги изучите бесплатный видеокурс [«3 базовых стратегии заработка в партнёрских программах инфопродуктов»](http://imhopartner.ru/product/rchrd/3strategy).

Там вы получите все вводные сведения по теме и сможете полноценно усвоить информацию из этой книги.

### **Введение**

Данная книга является логическим продолжением моей предыдущей работы [«Рассылка успешного партнёра».](http://imhopartner.ru/product/rchrd/biblioteka) Хотя её можно читать и как самостоятельное руководство по теме заработка на партнёрских программах с помощью своих сайтов.

В ней я расскажу вам об основных типах сайтов для заработка на партнёрках, но особенно подробно остановлюсь на варианте «тематический сайт + рассылка».

Именно он способен принести вам наибольший доход с партнёрок по следующим причинам:

#### **Причина #1. Рассылка – прекрасный способ донесения информации до тысяч ваших читателей одновременно**

Тематическая рассылка – это периодически отправляемая информация по какой-то определенной теме людям, которые сами захотели ее получать.

Этим она отличается от СПАМ-рассылки. На СПАМ люди не подписываются, он приходит к ним сам, без их на то желания.

Если Вы создадите хорошую рассылку в популярной тематике и будете регулярно публиковать в ней качественную информацию, то количество её читателей может составить десятки, а то и сотни тысяч человек.

Кроме бесплатных материалов вы периодически будете отправлять им рекламу тематических партнёрских продуктов. Вам достаточно будет послать всего одно письмо с рекламой, чтобы его прочитали тысячи человек.

Чувствуете потенциал?

В этой книге я буду говорить о рассылках так, как будто вы о них уже всё знаете. Поэтому обязательно прочитайте книгу [«Рассылка успешного партнёра»,](http://imhopartner.ru/product/rchrd/biblioteka) чтобы понимать, о чем пойдет речь в дальнейшем.

#### **Причина #2. Рассылка обеспечит вашему сайту постоянную аудиторию**

Если вы создадите сайт без рассылки, то основными посетителями такого интернетресурса будут люди, которые зашли на него в первый раз (с поисковых систем и рекламных каналов, которые вы будете использовать).

Как правило, первый раз бывает и последним. Посетитель зашел на ваш сайт, прочитал какую-то полезную статью и закрыл вкладку браузера, не запомнив адрес ресурса.

#### Страница 6

Возможно, на вашем сайте есть еще много информации, которая будет ему интересна и полезна. В том числе, и реклама партнёрских продуктов  $\odot$  Но он больше никогда не зайдет к вам по причине того, что об этом не узнает.

Рассылка даёт возможность уведомлять ваших читателей о новой информации, которая появилась на сайте. Написали статью, выложили её на сайт, отправили ссылку на неё своим подписчикам, и в итоге получили массу переходов на сайт и комментариев к статье в первый же день её опубликования.

Если бы рассылки у вас не было, пришлось бы ждать не известно сколько времени, пока эта статья продвинулась бы в поисковиках и получила первых читателей…

#### **Причина #3. Сайт обеспечит вам приток новых подписчиков**

Когда у вас есть страница подписки на рассылку, и нет полноценного сайта, то подписчиков вы можете привлекать, только лишь вкладывая деньги и время в рекламу.

После того, как у вас появится интернет-площадка с большим количеством уникального текстового контента, она начнет продвигаться в поисковых системах и получать посетителей на автомате. Без вашего непосредственного участия.

Если на вашем сайте будет установлена форма подписки на вашу рассылку, то эти посетители смогут стать вашими подписчиками. В итоге, чем больше ваш ресурс будет продвигаться в поисковых системах, тем больше бесплатных подписчиков Вы получите!

Именно поэтому я настоятельно рекомендую создавать сайты исключительно в комплексе со своей рассылкой. Это в долгосрочной перспективе принесет вам большую посещаемость, увеличение подписной базы и больше продаж партнёрских продуктов.

Но давайте идти по порядку.

Поговорим для начала об основных типах сайтов, с которых вы можете продавать партнёрские продукты…

### <span id="page-7-0"></span>**Типы сайтов для заработка в партнёрских программах**

Есть три основных типа сайтов, с помощью которых вы можете зарабатывать в партнёрских программах. В этой главе мы поговорим о них вкратце, а в следующих - уже подробно разберём основы их создания.

#### **Тип #1. Партнёрский мини-курс**

Созданию сайта такого типа полностью посвящена моя книга [«Рассылка успешного](http://imhopartner.ru/product/rchrd/biblioteka)  [партнёра»](http://imhopartner.ru/product/rchrd/biblioteka).

Если вкратце, то это небольшой ресурс, состоящий из нескольких HTML-страниц: страницы подписки и разделов мини-курса. Никакого движка при его создании использовать не нужно.

Сайт данного типа выполняет всего лишь одну задачу – набор подписной базы. Все посетители приходят на страницу подписки, где им предлагается получить некую бесплатность в обмен на их контактные данные (имя и e-mail).

После подписки они получают автоматическую серию писем с бесплатными материалами. Плюс, им отправляется реклама платного партнёрского продукта.

По желанию, из автоматически отправляемого мини-курса можно сделать полноценную рассылку: регулярно отправлять подписчикам новые бесплатные материалы и рекламу других тематических партнёрских продуктов. Так мини-курс будет зарабатывать для вас деньги на регулярной основе.

Посмотрите несколько примеров моих мини-курсов:

- [пример мини](http://imhopartner.ru/product/rchrd/3strategy)-курса #1;
- [пример мини](http://imhopartner.ru/product/rchrd/freeadsense)-курса #2;
- [пример мини](http://imhopartner.ru/product/rchrd/57minut)-курса #3.

Как вы можете убедиться, эти проекты даже нельзя назвать «сайтами» в их классическом представлении. Там нет статей, меню, правых и левых колонок, и других атрибутов, присущих классическим ресурсам.

Это просто страница, которая выполняет одну задачу – подписывает человека на рассылку.

И, тем не менее, даже такой мини-ресурс может принести вам гораздо больше денег с партнёрок, чем «классический сайт» без рассылки.

#### Страница 8

#### **Тип #2. Сайт-каталог продуктов**

Это еще один тип сайтов для заработка на партнёрских программах, популярный в Рунете. Смысл его прост до безобразия!

Вы регистрируйтесь в сотнях партнёрок различных инфопродуктов, а потом размещаете описание всех этих продуктов на одном сайте, разбив их по категориям: «заработок в Интернете», «садоводство», «веб-дизайн» и так далее.

Под описанием каждого продукта вы ставите свою партнёрскую ссылку на него.

Получается что-то вроде крупного инфо-гипермаркета. Посетитель такого сайта может выбрать продукт той тематики, которая его интересует, перейти по партнёрской ссылке и совершить покупку.

На сегодняшний момент в Рунете уже созданы десятки подобных однотипных сайтов. И их количество с каждым днём увеличивается.

Если у вас есть желание, можете попробовать создать собственный каталог партнёрских продуктов. Но в таком случае будьте готовы столкнуться с конкуренцией плюс сложностями в его раскрутке.

#### *А в чем, собственно, проблема с продвижением такого сайта?*

Как правило, на подобных сайтах отсутствует уникальный контент. Описание продуктов для быстроты берется прямо с продающего текста. Полезные статьи там отсутствуют. Поэтому у таких сайтов не формируется постоянная аудитория. Туда заходят только случайные посетители.

В итоге, чтобы обеспечить хорошую посещаемость такого сайта, вам нужно будет вкладывать деньги и время в его рекламу. Например, продвигать его по запросам «видеоуроки», «видеокурсы», «обучение» и тому подобным в системе «Яндекс.Директ».

Но даже в этом случае вы рискуете не получить той прибыли, на которую рассчитываете. Дело в том, что при наличии такого огромного выбора продуктов на одном сайте велик риск того, что его посетитель просто-напросто ничего не купит.

Обычно, для того чтобы продать какой-то продукт, нужно сделать несколько касаний потенциального покупателя. Необходимо ему периодически напоминать о платном предложении. Эту функцию как раз и выполняет почтовая рассылка (мини-курс).

А здесь посетитель зайдет на продающий сайт одного продукта, другого, третьего, а потом его что-нибудь отвлечет, и он просто закроет все окна браузера. Больше ему об этих продуктах никто не напомнит. И он благополучно забудет о том, что видел их, уже через несколько минут…

#### Страница 9

Но, тем не менее, заказы всё равно происходят. Поэтому, если вы хотите попробовать свои силы именно в этом виде заработка на партнёрках, подробнее о создании такого сайта читайте в одной из следующих глав.

Кстати, есть ещё одна разновидность подобных сайтов. И, судя по сегодняшнему состоянию Рунета, более редкая (что уменьшает конкуренцию)

Это – сайты-каталоги партнёрок.

По сути, это те же самые сайты-каталоги инфопродуктов, но только ориентированные не под аудиторию покупателей, а партнёров, которые хотят на таких продуктах заработать.

Наиболее ярким примером я считаю свой сайт-каталог под названием [«Все о партнёрках инфопродуктов»](http://imhopartner.ru/product/rchrd/imhopartner).

Зайдите туда и посмотрите описание какого-нибудь продукта. Это описание направлено не на то, чтобы посетитель сайта совершил покупку. Описание предназначено для людей, которые, прочитав его, могут захотеть зарегистрироваться в партнёрке этого продукта и начать зарабатывать на его продвижении.

Если партнёрская программа продукта является двухуровневой (то есть, комиссионные начисляются не только за личные продажи, но и за продажи привлеченных партнёров), то для регистрации в этой партнёрке я предлагаю специальную ссылку для регистрации партнёров второго уровня.

Таким образом, через сайт я набираю партнёров «под себя». Если они совершают продажи, то мне начисляются комиссионные 2-го уровня (обычно это 5-10% от стоимости продукта).

Кроме того, через мой сайт периодически совершаются и случайные заказы (поскольку в описании продукта стоит моя партнёрская ссылка на продающий сайт).

#### **Тип #3. Тематический сайт (блог)**

Это тот самый тип сайтов, который при правильном подходе (и симбиозе с рассылкой) принесёт вам максимальное количество партнёрских комиссионных!

И именно таким ресурсам будет посвящена большая часть этой книги.

Давайте вкратце разберём, что представляет собой сайт такого типа и чем он отличается от остальных в Интернете.

Тематический сайт – это узкоспециализированный информационный проект, посвящённый какой-то определённой тематике.

#### Страница 10

Тематический блог – это тот же самый сайт, только завязанный на личной подаче информации.

На сайтах обычно публикуются обезличенные статьи с текстами в духе:

*«Принято считать, что заработок на партнёрских программах невозможен без*  большого объема технических знаний и умений. Но это далеко не так. Есть и такие *способы заработка на партнёрских программах, при использовании которых технические знания не требуются»*

А в блоге это же самое можно написать так:

*«Я считаю, что технические знания для заработка на партнёрках не особо нужны. Да, есть такие способы, где без техники не обойтись. Но, например, для того, чтобы тупо размещать свои ссылки в комментариях в тематических группах Вконтакте, особого ума не надо!»*

Чувствуйте разницу? Смысл один и тот же, но способ его подачи – различный.

Мой совет: чтобы зарабатывать на сайтах такого типа, просто пишите статьи в том стиле, в котором вам комфортнее. А как уж вы обзовёте свой проект – сайт или блог – не имеет особого значения!

Поэтому в дальнейшем я не буду выделять особой разницы между сайтом или блогом (буду называть это «тематический сайт»).

В общем, для того чтобы зарабатывать на партнёрках, вам нужен сайт, посвящённый определённой тематике. Причём, чем эта тематика уже, тем легче сайту вырваться вперед и опередить конкурентов.

Приведу пример. Хотите вы, допустим, создать сайт, посвящённый заработку в Интернете. Но подобных сайтов миллионы!

Если вы создадите такой же сайт, как у других, то, как вам выделиться среди них? Конкуренция-то огромная!

Поэтому вам просто-напросто нужно сузить тематику. Например, как это сделал я на сайтах «Всё [о партнёрках инфопродуктов»](http://imhopartner.ru/product/rchrd/imhopartner) и [«Всё о реселлинге инфопродуктов»](http://imhopartner.ru/product/rchrd/ir).

«Партнёрки» и «Реселлинг» – это узкие тематики, которые входят в широкую тему «Заработок в Интернете». А сайтов по этим узким тематикам в Интернете не так уж и много. Поэтому мои проекты легче продвинуть за счёт небольшой конкуренции.

Еще до создания сайта вы должны определиться с его тематикой, которая одновременно должна быть узкой (чтобы обойти конкурентов) и быть близкой к тематике

#### Страница 11

партнёрских продуктов, которые вы собираетесь продвигать (чтобы было, что продавать на сайте).

Более подробно о том, как выбирать партнёрские продукты для будущего продвижения, я расписал в книге [«Та самая партнёрка!»](http://imhopartner.ru/product/rchrd/biblioteka).

Кроме того, у вас должен быть интерес к тематике и некий практический опыт в ней. Ведь вам в будущем предстоит готовить уникальный контент для своего сайта, причём в больших количествах.

Да, выбрать удачную тематику для сайта может быть непросто. Но если вам повезет найти хорошие партнёрские продукты, которые лежат в области ваших интересов и знаний, то немедленно приступайте к созданию тематического сайта.

Это то, что сможет принести вам хорошие деньги в долгосрочной перспективе.

Если же подобной тематики вы так и не найдете, что ж, придется Вам выбирать другой способ для заработка на партнёрках. Благо, выбор у вас есть всегда!

### **Как создать партнёрский мини-курс?**

<span id="page-12-0"></span>Этот вопрос ОЧЕНЬ подробно разобран в книге [«Рассылка успешного партнёра»](http://imhopartner.ru/product/rchrd/biblioteka). Поэтому я не вижу особого смысла повторяться. Опишу всего лишь краткий алгоритм.

#### **Шаг #1. Выбор тематики мини-курса и основного партнёрского продукта для продвижения**

Как и в случае с тематическим сайтом, тематика мини-курса должна совпадать с областью ваших интересов, и при этом в ней должен быть хотя бы один партнёрский продукт для продажи.

Есть вариант обхода этого требования. Вы можете создать автоматически отправляемый мини-курс и забить в него рекламу партнёрского продукта. Это нужно будет сделать всего один раз. А после этого вкладываться только в набор новых подписчиков.

В таком случае мини-курс можно сделать и не на особо интересную тематику. Всё равно вы потом не будете вести рассылку по этой теме на регулярной основе.

#### **Шаг #2. Планирование мини-курса**

На этом этапе вы должны спланировать ваш мини-курс. Самый простой способ сделать это – выделить небольшую проблему потенциального покупателя партнёрского продукта и решить её в своем мини-курсе, дав какие-то последовательные пошаговые рекомендации по её решению.

Таким образом, ваш мини-курс будет представлять собой бесплатную информацию о том, как решить эту проблему. С помощью платного партнёрского продукта можно будет решать комплексную проблему подписчика.

Например, решили вы продавать курс о создании сайтов на движке WordPress. Создайте мини-курс о том, как выбрать качественный недорогой хостинг и красивое доменное имя для будущего сайта. Или о том, как бесплатно скачать движок, установить его на сайт и сделать необходимые минимальные настройки.

А партнёрский продукт позиционируйте как продвинутое руководство по этой теме, которое поможет грамотно оптимизировать свой сайт, сделать для него оригинальное оформление, настроить полезные плагины и т.д.

После прохождения вашего мини-курса и внедрения информации из него на практике, ваш подписчик должен захотеть узнать больше, чтобы сделать свой сайт уникальным и максимально эффективным. И в этом ему поможет платный партнёрский продукт, который вы будете рекомендовать…

### Страница 13 [«Библиотека успешного партнёра»](http://imhopartner.ru/product/rchrd/biblioteka)

#### **Шаг #3. Создание мини-курса**

Сначала вы создаёте сам мини-курс, разделив решение проблемы подписчика на 4- 5 частей. Каждая часть будет приходить ему последовательно.

Формат подачи информации выбираете любой: текст, видео, аудио. Главное, чтобы мини-курс действительно решал проблему подписчика. А в каком виде он это будет делать – решать Вам!

Далее вы создаёте HTML-страницы, на которых будут размещены части вашего мини-курса.

#### **Шаг #4. Регистрация на сервисе рассылок**

Далее Вы регистрируете аккаунт на сервисе **[SMARTRESPONDER](http://biblioteka-partnera.ru/rec/smartresponder.html)**. Это один из лучших в Рунете сервисов почтовых рассылок. Там есть возможность на первых порах пользоваться бесплатным аккаунтом. Его будет достаточно для набора первых 1000 подписчиков на ваш мини-курс.

#### **Шаг #5. Создание страницы подписки и закачка проекта в Интернет**

На этом этапе вы создаёте страницу подписки на ваш мини-курс + его визуальное оформление, которое будет размещено на этой странице.

Именно на ней вы будете привлекать всех посетителей. Ваша главная задача – превратить их в подписчиков!

Потом покупаете хостинг и доменное имя, и закачиваете свой готовый бизнеспроект в сеть Интернет.

#### **Шаг #6. Настройка писем рассылки**

Создаете новую рассылку на [SMARTRESPONDER](http://biblioteka-partnera.ru/rec/smartresponder.html) и забиваете в нее минимум 4 письма со ссылками на разделы вашего мини-курса, настроив их последовательное отправление – раз в несколько дней.

Последним письмом мини-курса можете забить прямую рекламу партнёрского продукта.

#### **Шаг #7. Привлекайте посетителей на страницу подписки**

Теперь ваша задача – наращивать подписную базу. Используйте для этого все доступные способы!

Ещё раз повторюсь, что здесь я описал всё очень кратко. Подробнейшее описание этого плана вы найдете в книге [«Рассылка успешного партнёра»](http://imhopartner.ru/product/rchrd/biblioteka).

#### Страница 14

### **Как создать сайт-каталог продуктов?**

<span id="page-14-0"></span>Чтобы создать качественный сайт-каталог информационных продуктов (или сайткаталог партнёрок), нужно следующее:

#### **Шаг #1. Зарегистрируйтесь как минимум в 100 партнерских программ продуктов, которые первыми добавите на сайт**

Вы можете искать партнёрки тремя основными способами:

#### *Способ #1. Самостоятельный поиск*

Просто вбивайте в любом поисковике ключевые запросы по интересующей Вас тематике. Например, пусть это будет «садоводство». Тогда вы можете поискать продукты по следующим запросам:

- садоводство +уроки;
- садоводство +обучение;
- садоводство +видео;
- садоводство +курс;
- садоводство +книга;
- садоводство +видеоуроки;
- садоводство +видеокурс;
- садоводство +партнёрская программа;
- садоводство +партнёрка;
- и так далее.

В каждой тематике можно найти сотни поисковых запросов, которые нужно совместить с приведенными выше фразами и посмотреть поисковую выдачу + объявления контекстной рекламы.

Способ, конечно, трудоёмкий, зато можно найти что-то такое оригинальное, чего еще нет на подобных сайтах-конкурентах.

## Страница 15

#### *Способ #2. Форумы по инфобизнесу и партнёркам*

Есть пара форумов по обсуждению партнёрок инфопродуктов, которыми я вам рекомендую воспользоваться для поиска новых продуктов:

- форум 1 [http://www.info-forum.ru/forum/125-partnerki-infotovarov;](http://www.info-forum.ru/forum/125-partnerki-infotovarov)
- форум 2 [http://inetpartners.ru/forum/forumdisplay.php/22-](http://inetpartners.ru/forum/forumdisplay.php/22-Партнерки-Инфопродуктов) [%D0%9F%D0%B0%D1%80%D1%82%D0%BD%D0%B5%D1%80%D0%BA%D0%B8-](http://inetpartners.ru/forum/forumdisplay.php/22-Партнерки-Инфопродуктов) [%D0%98%D0%BD%D1%84%D0%BE%D0%BF%D1%80%D0%BE%D0%B4%D1%83%](http://inetpartners.ru/forum/forumdisplay.php/22-Партнерки-Инфопродуктов) [D0%BA%D1%82%D0%BE%D0%B2.](http://inetpartners.ru/forum/forumdisplay.php/22-Партнерки-Инфопродуктов)

Побродите по этим форумам, почитайте отзывы о партнёрках и зарегистрируйтесь в тех, которые вам понравятся.

#### *Способ #3. Другие сайты-каталоги*

В конце книги [«Та самая партнёрка!»](http://imhopartner.ru/product/rchrd/biblioteka) я публиковал большой список сайтовкаталогов, которыми вы можете воспользоваться.

Но поскольку в Рунете ничто не стоит на месте, то, вполне возможно, часть этих сайтов со временем перестанет работать.

Вы можете легко найти подобные ресурсы самостоятельно, если введете в поисковике запросы «видеокурсы», «обучающие курсы», «инфопродукты», «партнёрские программы», «партнёрки» и так далее.

Кроме того, загляните на мой сайт [«Все о партнёрках инфопродуктов».](http://imhopartner.ru/product/rchrd/imhopartner) Интернетплощадка находится в процессе активного наполнения. Каждый день там появляется информация о новых продуктах со ссылками на регистрацию в их партнёрских программах.

Сейчас ваша задача – набрать базу для последующей публикации на своём сайтекаталоге. Поскольку партнёрок у вас будет очень много, то для удобства доступа к информации о них предлагаю сделать такую табличку в программе MS Excel:

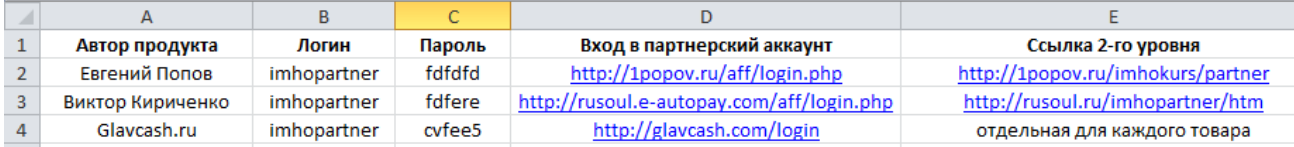

Так вы будете иметь перед глазами все ссылки и пароли для доступа к любой партнёрке, чтобы оперативно публиковать её на своём сайте, а также просматривать статистику переходов и продаж.

Кроме того, можете зарегистрироваться на сайте [http://www.affcontrol.ru](http://www.affcontrol.ru/). На момент написания этой книги он находится в тестовом бета-режиме. Но когда он заработает в полную силу – это будет мощным подспорьем в вашей работе. Там можно наблюдать статистику всех партнёрок, в которых вы зарегистрированы, в онлайн-режиме.

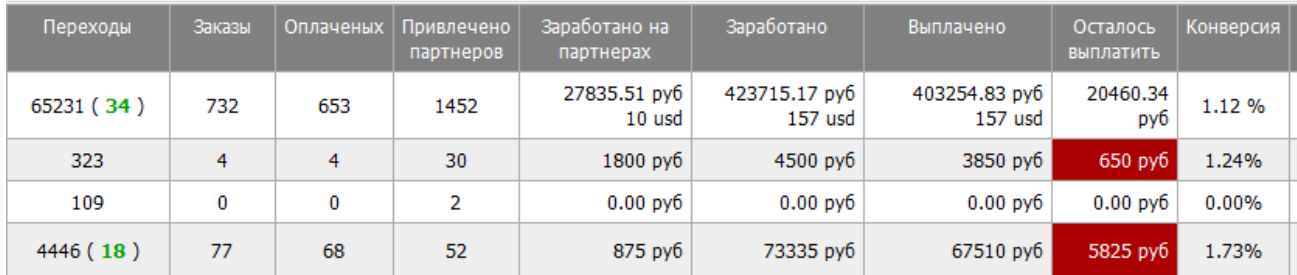

#### **Шаг #2. Выберите способ создания сайта**

Сайт можно создать двумя способами: либо своими руками, либо с помощью труда наёмных работников-фрилансеров.

К примеру, свой сайт я сделал сам на бесплатном движке WordPress (просто, потому что это - единственный движок, с которым я умею работать  $\odot$  ).

Однако если вы сами в сайтостроении мало что понимаете, рекомендую не терять попусту времени и сразу же идти на сайт [http://free-lance.ru.](http://free-lance.ru/)

Зарегистрируйтесь там как работодатель и опубликуйте проект, в котором напишите примерно следующее:

*=============================================================*

*Заголовок: Требуется создать сайт-каталог обучающих курсов*

*Нужно создать сайт-каталог обучающих курсов, наподобие этого:*

*Тут ссылка на тот сайт-каталог, дизайн и функционал которого вам наиболее нравится*

*Движок сайта – на ваш выбор. Главное требование – чтобы новые курсы было удобно добавлять, разбивать по разделам и редактировать информацию о них по мере надобности.*

*Жду ваших предложений с указанием срока выполнения работы и примерной цены.*

*=============================================================*

#### Страница 17

После получения заявок от фрилансеров выберите того человека, который вам больше всего приглянулся. Обязательно посмотрите на наличие портфолио– проектов, которые он уже делал.

Так Вы создадите свой сайт гораздо быстрее, чем, если бы Вы разбирались во всём сами. Поручите это дело профессионалам! К тому же, подобные сайты обычно имеют очень простой функционал, поэтому цена за их изготовление вряд ли будет высокой.

#### **Шаг #3. Наполните сайт продуктами**

Далее заходите в свой файл MS Excel со списком партнёрок, в которых вы зарегистрированы, и начинайте последовательно наполнять продуктами свой сайт, вставляя картинку курса, его описание и партнёрскую ссылку.

Работа, сразу скажу, рутинная. Поэтому в дальнейшем, если у вас будут свободные деньги, можете нанять сотрудника, который будет наполнять сайт за вас.

Вот и всё. Проще некуда! Останется только регулярно пополнять сайт новыми продуктами и параллельно заниматься раскруткой.

О раскрутке и продвижении сайтов-каталогов читайте во второй части этой книги [«Сайт успешного партнёра](http://imhopartner.ru/product/rchrd/biblioteka)-2».

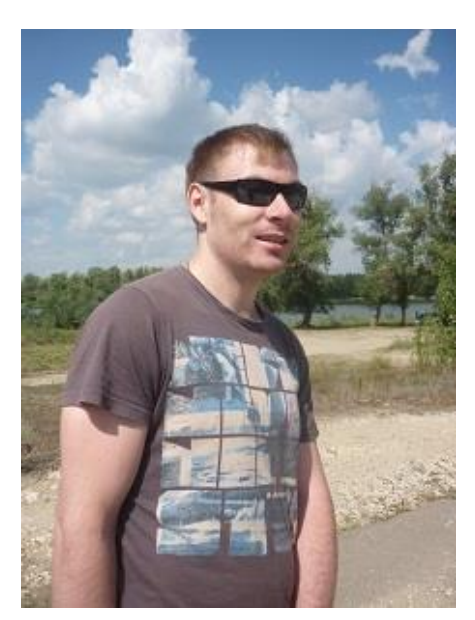

#### **Мнение специалиста!**

Поскольку я специализируюсь на создании тематических сайтов и рассылок, и опыт в создании сайтов-каталогов у меня не столь велик, я задал пару вопросов специалисту по этой теме – Сергею Родюкову.

#### **Вот некоторые из проектов Сергея:**

- [http://www.all-info-products.ru;](http://www.all-info-products.ru/)
- [http://dvdkursov.net;](http://dvdkursov.net/)
- [http://dvd-kursy-so-skidkoy.ru.](http://dvd-kursy-so-skidkoy.ru/)

**Видео о том, как получать скидки на ЛЮБЫЕ обучающие курсы:** <http://dvd-kursy-so-skidkoy.ru/video.html>

**Дмитрий:** *Как создать сайт-каталог продуктов? Поделись своим опытом. Есть ли какие-то движки, заточенные под это дело? На каких из них сделаны твои сайты?*

**Сергей:** Занимаюсь заработком на партнёрских программах и, в частности, с помощью сайтов-каталогов инфопродуктов уже более двух лет. Сейчас у меня порядка десяти подобных ресурсов, работающих на разных движках: на чистом html-языке, на WordPress, на Joomla и т. д.

## Полную версию данной книги вы найдете на официальном сайте «Библиотека успешного партнёра»

#### **Вот что вы ещё узнаете и получите в полной версии книги:**

- Первая часть уникального интервью с владельцем нескольких сайтовкаталогов, который ежемесячно зарабатывает на них около 100.000 рублей, о том, в чём секрет успеха его проектов;
- *10 простых шагов к созданию тематического сайта для продвижения на нем партнёрских продуктов;*
- 21-минутное видео по установке движка Wordpress для создания с помощью него тематического сайта;
- *Какая тема оформления сайта наиболее всего подходит для продажи партнёрских продуктов;*
- 22 сайта, на которых можно скачать бесплатные темы для оформления сайтов на Wordpress;
- *Какие страницы должны присутствовать на вашем сайте, чтобы партнёрские продукты продавались еще лучше;*
- 8 плагинов, которые рекомендуется установить на свой сайт в обязательном порядке;
- *7 способов превратить посетителя тематического сайта в подписчика;*

#### Страница 19

- 7 способов продажи партнёрских продуктов с тематического сайта;
- *5 дополнительных методов монетизации тематических сайтов;*
- 4 часто встречающиеся ошибки при продаже партнёрских продуктов с тематических сайтов;
- *И многое другое...*

#### **Полную версию данной книги вы сможете получить ТОЛЬКО в составе комплекта из 7 книг в рамках серии «Библиотека успешного партнёра».**

Чтобы получить этот комплект:

- 1. Для начала [нажмите сюда и перейдите на официальный сайт проекта](http://imhopartner.ru/product/rchrd/biblioteka).
- 2. Там вам будет предложено подписаться на получение комплекта демоверсий всех 7 книг, чтобы вы убедились в качестве предоставляемой информации.
- 3. Введите свое имя и рабочий e-mail адрес в специальную форму на сайте, и на указанный вами e-mail придет ссылка на скачивание демо-версий книг.
- 4. Внимательно изучите их и подумайте, нужен ли вам полный комплект. Если да, то у вас будет возможность сделать заказ по специальной цене!

*Хотите максимум информации по всем аспектам заработка в партнёрских программах?*

## **Получите полную коллекцию книг «Библиотека Успешного Партнёра»**

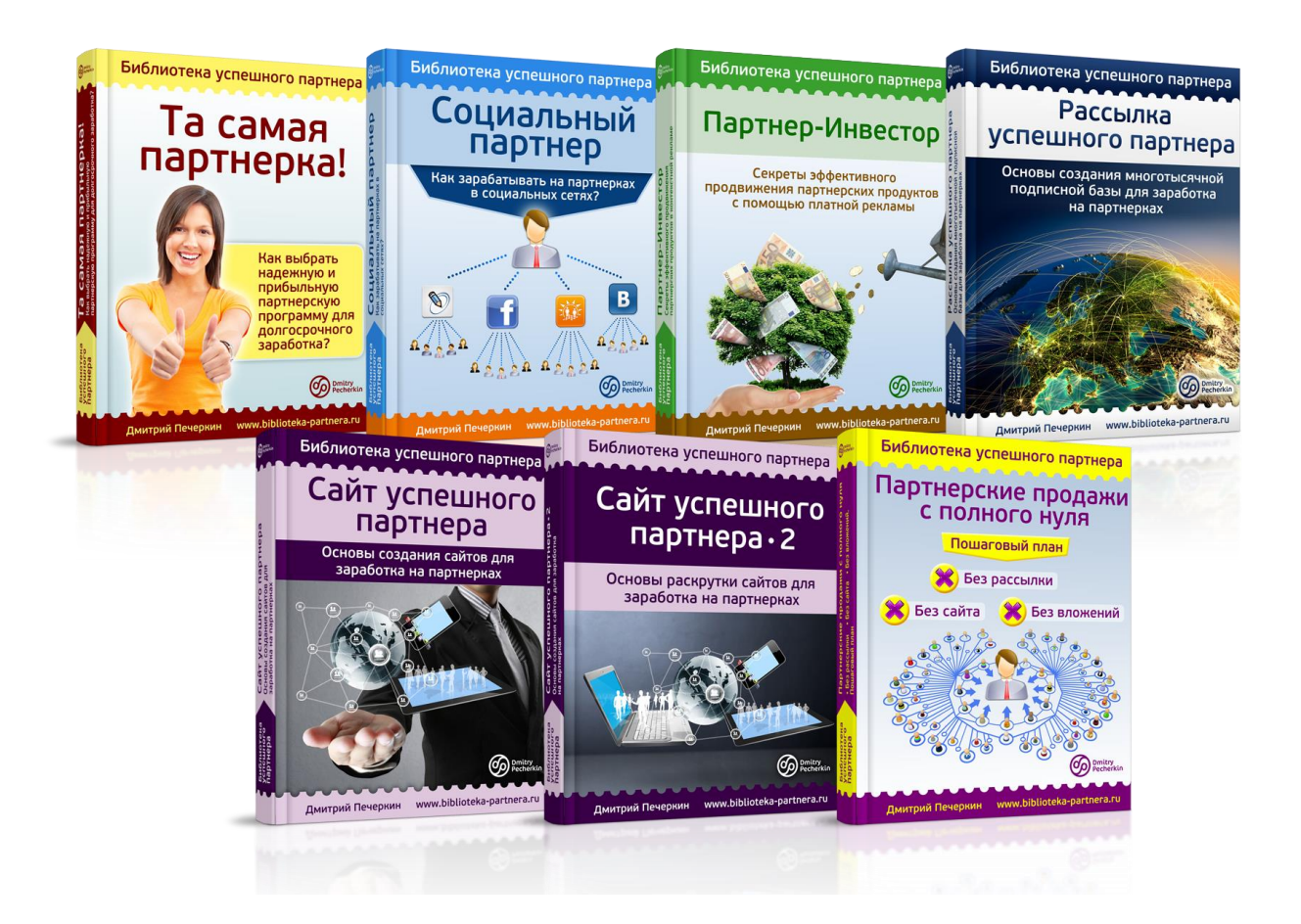

## **[Нажмите сюда, чтобы получить](http://imhopartner.ru/product/rchrd/biblioteka)  [коллекцию книг прямо сейчас](http://imhopartner.ru/product/rchrd/biblioteka)**

Страница 21

# **У вас есть возможность заработать деньги на распространении этой книги!**

Если у вас есть сайт или рассылка по теме электронной коммерции, и вы считаете, что эта книга будет интересна вашей аудитории - приглашаю вас заработать, распространяя ее бесплатно среди ваших подписчиков и посетителей вашего сайта.

Ваша аудитория получит ценный бесплатный контент, а вы – хорошее вознаграждение

## **[Нажмите сюда, чтобы узнать](http://imhopartner.ru/product/rchrd/afflibrary) [подробности этого предложения](http://imhopartner.ru/product/rchrd/afflibrary)**

Страница 22